How to use the Madrigal database for atmospheric science Bill Rideout MIT Haystack Observatory [brideout@haystack.mit.edu](mailto:brideout@haystack.mit.edu)

> ISR workshop Kangerlussuaq, Greenland July 18, 2011

### **Outline**

**What is Madrigal?** How is Madrigal different from an ftp site? **How do I use Madrigal?** • The website • Script data access **Nhat's coming soon with Madrigal?** 

## What is Madrigal?

Open-source, standard-based local databases that share metadata

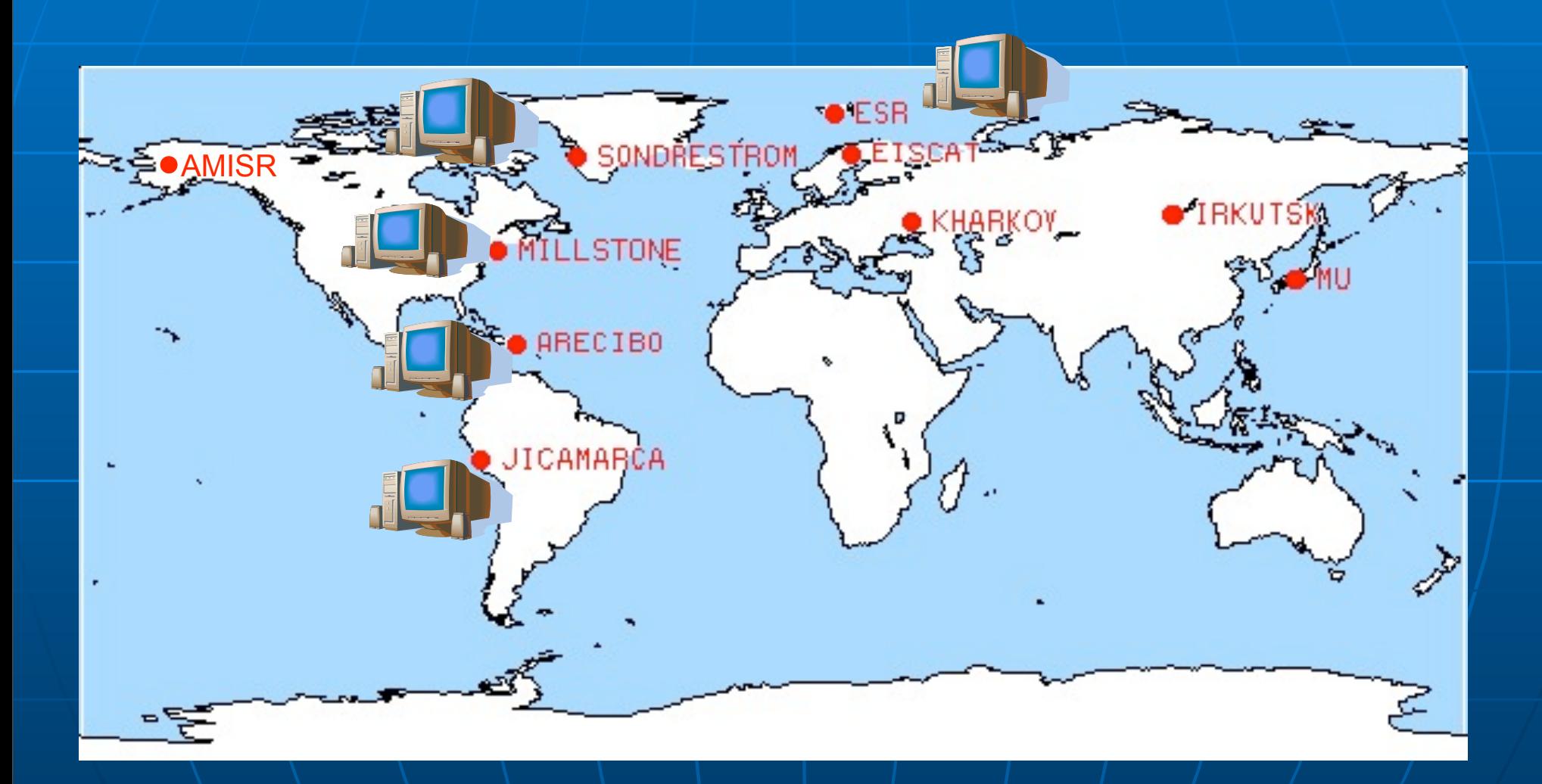

### Madrigal is a Science database.

Wednesday, July 13, 2011

**The Madrigal database stores data from a wide variety of upper atmosphere research instruments in the Cedar database format.**

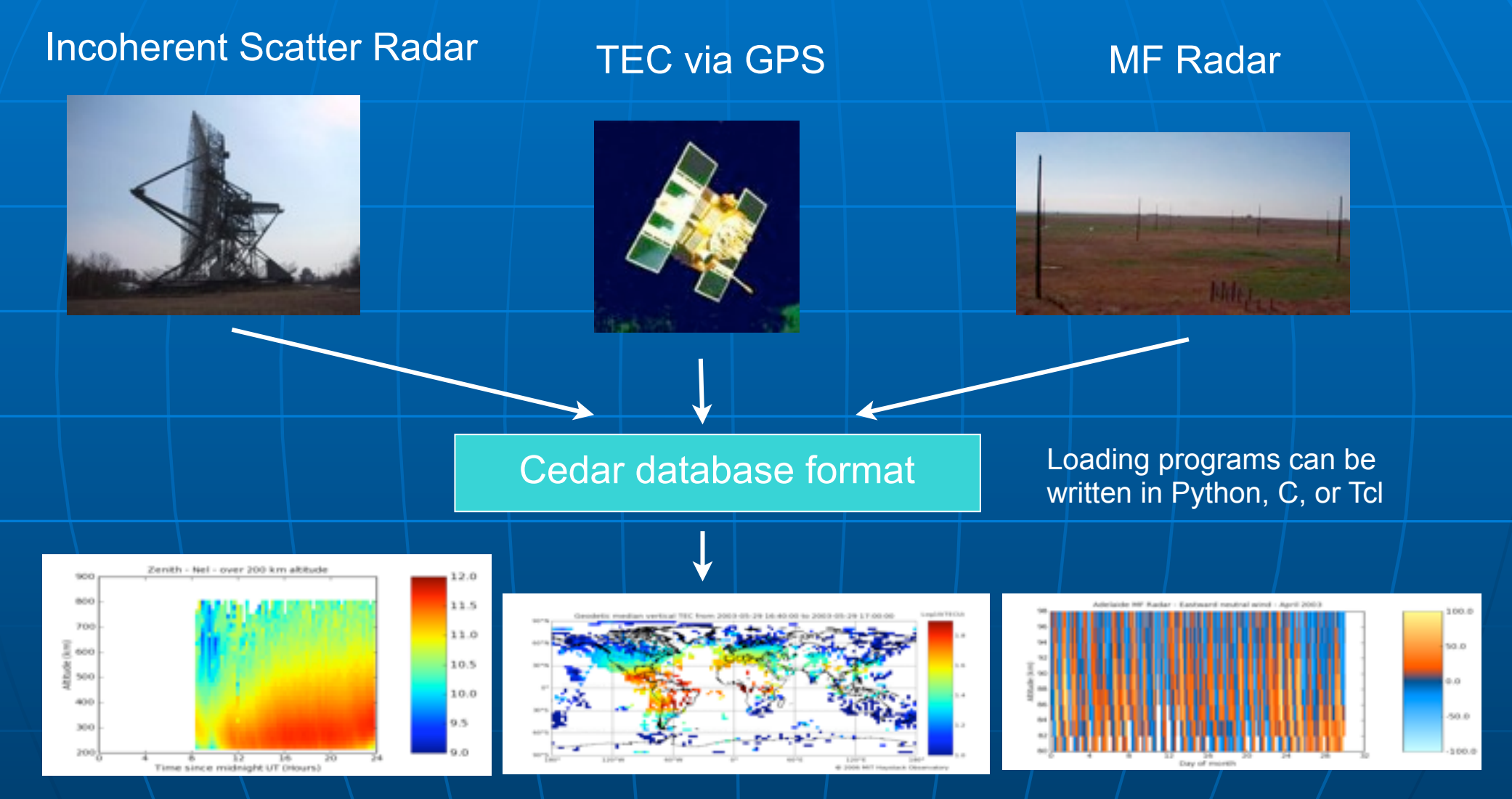

Other instrument types in Madrigal: Meteor radar, Digisonde, Fabry-Perot, Geophysical indices

Wednesday, July 13, 2011

## Madrigal is open-source

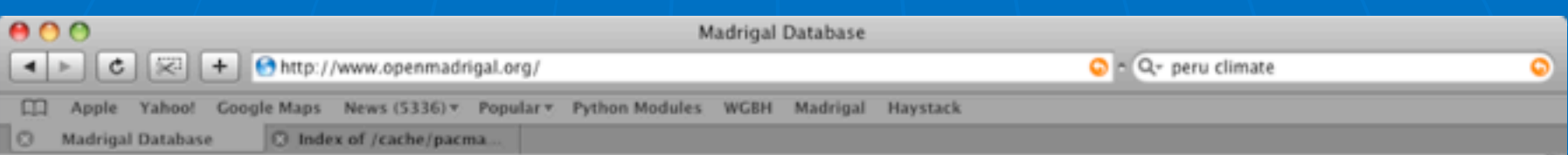

#### The Open Madrigal Initiative

Madrigal Documentation Empirical Ionospheric Models **CVS Mailing Lists** Download/Update Madrigal **Madrigal Sites** 

- Millstone **Hill, USA**
- · EISCAT. Norway
- $\bullet$  SRI International. USA
- · Arecibo. **Puerto Rico**
- Cornell University, **USA**
- · Jicamarca, Peru
- ISTP, Russia
- Wuhan. China

MIT Haystack Observatory, home of the Millstone Hill Incoherent Scatter Radar, has supported an on-line incoherent scatter database since 1980. This early database evolved into both the CEDAR Database at the National Center for Atmospheric Research (NCAR) and the Madrigal Database at Millstone Hill. The CEDAR and Madrigal Databases have very different user interfaces and capabilities, but use the same basic data format, and data files are easily exchanged between the two systems.

Madrigal is a robust, World Wide Web based system capable of managing and serving archival and real-time data, in a variety of formats, from a wide range of instruments. Data can be accessed from the Madrigal sites at Millstone Hill, USA, EISCAT, Norway, SRI International, USA, Arecibo, Puerto Rico, Cornell University, USA, Jica narea, Peru, The Institute of Solar-Terrestrial Physics, Russia, and Wuhan<br>Ionospheric Observatory, the Chinese Academy of Science... Sizes standard Web browsers; an several popular programming languages.

The distributed Madrigal Database has been recognized by a Sun Microsystems Academic Excellence Award which included the Haystack Observatory server which hosts the Open Madrigal project.

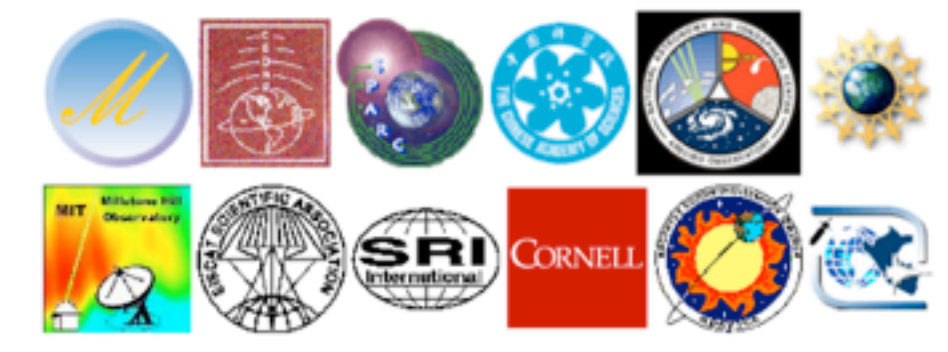

## Madrigal is open-source

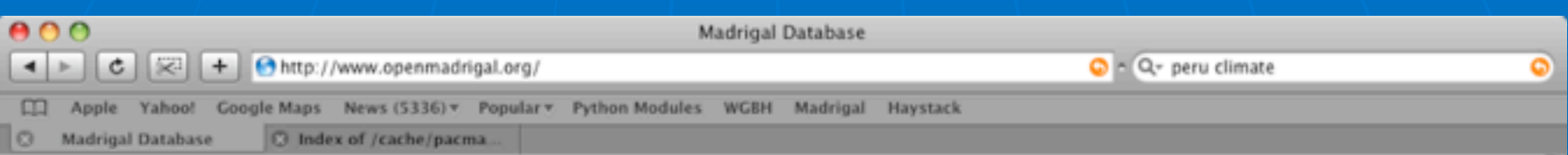

#### The Open Madrigal Initiative

Madrigal Documentation Empirical Ionospheric Models **CVS Mailing Lists** Download/Update Madrigal **Madrigal Sites** 

- Millstone Hill, USA
- · EISCAT. Norway
- $\bullet$  SRI International. USA
- · Arecibo. **Puerto Rico**
- Cornell University, **USA**
- Jicamarca. Peru
- ISTP, Russia
- Wuhan. China

MIT Haystack Observatory, home of the Millstone Hill Incoherent Scatter Radar, has supported an on-line incoherent scatter database since 1980. This early database evolved into both the CEDAR Database at the National Center for Atmospheric Research (NCAR) and the Madrigal Database at Millstone Hill. The CEDAR and Madrigal Databases have very different user interfaces and capabilities, but use the same basic data format, and data files are easily exchanged between the two systems.

Madrigal is a robust, World Wide Web based system capable of managing and serving archival and real-time data, in a variety of formats, from a wide range of instruments. Data can be accessed from the Madrigal sites at Millstone Hill, USA, EISCAT, Norway, SRI International, USA, Arecibo, Puerto Rico, Cornell University, USA, Jica narea, Peru, The Institute of Solar-Terrestrial Physics, Russia, and Wuhan<br>Ionospheric Observatory, the Chinese Academy of Science... Sizes standard Web browsers; an several popular programming languages.

The distributed Madrigal Database has been recognized by a Sun Microsystems Academic Excellence Award which included the Haystack Observatory server which hosts the Open Madrigal project.

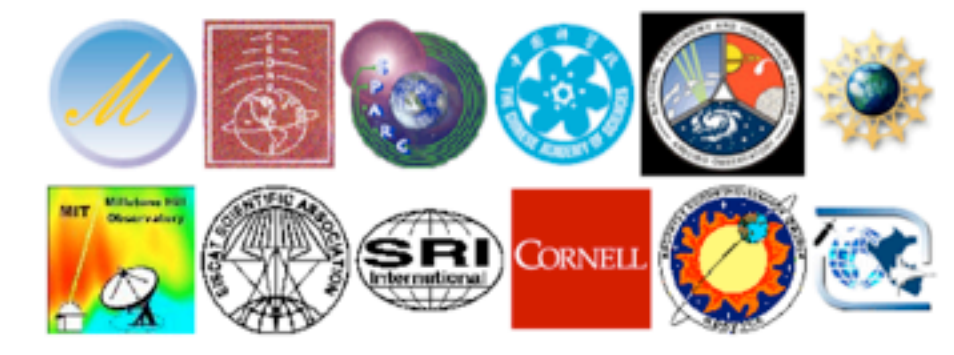

[www.openmadrigal.org](http://www.openmadrigal.org)

## Madrigal is open-source

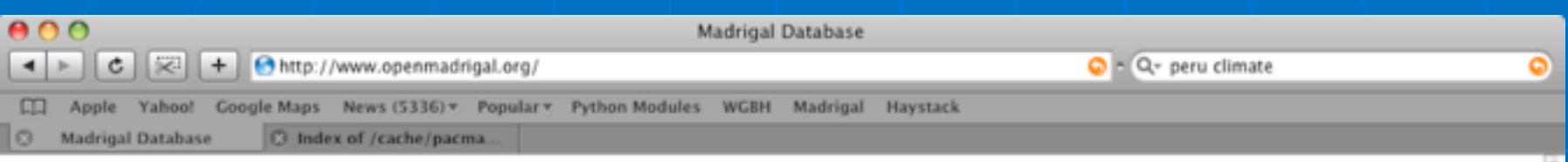

#### The Open Madrigal Initiative

Madrigal Documentation Empirical Ionospheric Models **CVS** Mailin Download/Up Madrigal **Madrigal Sites** 

• Millstone

- Hill, USA
- · EISCAT. Norway
- $\bullet$  SRI International. USA
- · Arecibo. **Puerto Rico**
- Cornell University, **USA**
- Jicamarca. Peru
- ISTP, Russia
- Wuhan. China

MIT Haystack Observatory, home of the Millstone Hill Incoherent Scatter Radar, has supported an on-line incoherent scatter database since 1980. This early database evolved into both the CEDAR Database at the National Center for Atmospheric Research (NCAR) and the Madrigal Database at Millstone Hill. The CEDAR and Madrigal Databases have very different user interfaces and capabilities, but use the same basic data format, and data files are easily exchanged between the two systems.

Madrigal is a robust, World Wide Web based system capable of managing and serving archival and real-time data, in a variety of formats, from a wide range of instruments. Data can be accessed from the Madrigal sites at Millstone Hill, USA, EISCAT, Norway, SRI International, **ESA**, Arecibo, Puerto Rico, Cornell University, USA, Jica narea, Peru, The Institute of Solar-Terrestrial Physics, Russia, and Wuhan<br>Jonospheric Observatory, the Chinese Academy of Science... ezas gandard Web browsers; an

several popular programming languages.<br>The distributed Martial Katabas (b)s been procedured by a subset of College Come Compact which included the Haystack<br>Observatory server which hosts the Open Madrigal project.

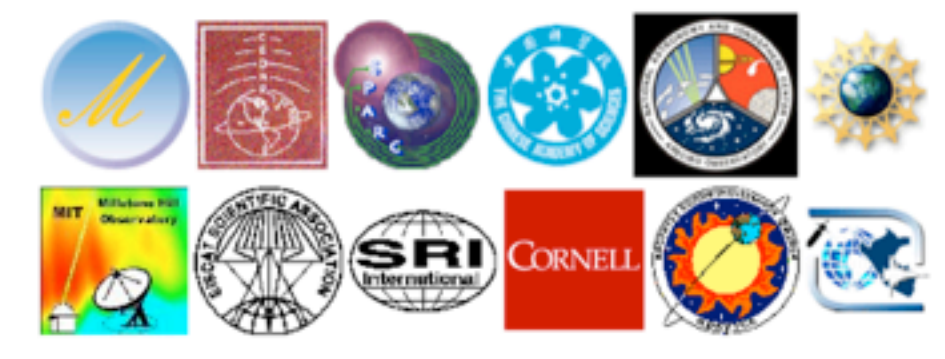

[www.openmadrigal.org](http://www.openmadrigal.org)

 Madrigal files have well-defined format and parameters

- Madrigal files have well-defined format and parameters
- Madrigal has metadata associated with data files

• Allows faster searches of data

- Madrigal files have well-defined format and parameters
- Madrigal has metadata associated with data files

• Allows faster searches of data

**E** Madrigal has a derivation engine

- Madrigal files have well-defined format and parameters
- Madrigal has metadata associated with data files

• Allows faster searches of data

**E** Madrigal has a derivation engine How does this help a scientist?

- Madrigal files have well-defined format and parameters
- Madrigal has metadata associated with data files

• Allows faster searches of data

**E** Madrigal has a derivation engine How does this help a scientist?

Wednesday, July 13, 2011

**All parameters in file defined** 

• [http://cedarweb.hao.ucar.edu/documents/](http://cedarweb.hao.ucar.edu/documents/parameters_list.txt) [parameters\\_list.txt](http://cedarweb.hao.ucar.edu/documents/parameters_list.txt)

All parameters in file defined

• [http://cedarweb.hao.ucar.edu/documents/](http://cedarweb.hao.ucar.edu/documents/parameters_list.txt) [parameters\\_list.txt](http://cedarweb.hao.ucar.edu/documents/parameters_list.txt)

**Ranges of parameters for each instrument** 

All parameters in file defined

• [http://cedarweb.hao.ucar.edu/documents/](http://cedarweb.hao.ucar.edu/documents/parameters_list.txt) [parameters\\_list.txt](http://cedarweb.hao.ucar.edu/documents/parameters_list.txt)

**Ranges of parameters for each instrument** 

- **Data stored in one or two 16 bit ints** 
	- Additional increment parameters
	- Madrigal 3.0 will switch seamlessly to HDF5

**All parameters in file defined** 

• [http://cedarweb.hao.ucar.edu/documents/](http://cedarweb.hao.ucar.edu/documents/parameters_list.txt) [parameters\\_list.txt](http://cedarweb.hao.ucar.edu/documents/parameters_list.txt)

**Ranges of parameters for each instrument** 

- **Data stored in one or two 16 bit ints** 
	- Additional increment parameters
	- Madrigal 3.0 will switch seamlessly to HDF5
- **Error parameters always available**

**All parameters in file defined** 

- [http://cedarweb.hao.ucar.edu/documents/](http://cedarweb.hao.ucar.edu/documents/parameters_list.txt) [parameters\\_list.txt](http://cedarweb.hao.ucar.edu/documents/parameters_list.txt)
- **Ranges of parameters for each instrument**
- **Data stored in one or two 16 bit ints** 
	- Additional increment parameters
	- Madrigal 3.0 will switch seamlessly to HDF5
- **Error parameters always available**
- $\blacksquare$  File format defined in

• http://cedarweb.hao.ucar.edu/cgi-bin/ cedar\_file\_access.pl?filename=documents/ cedar<sup>T</sup>fmt.pdf

- Madrigal files have well-defined format and parameters
- Madrigal has metadata associated with data files
	- Allows faster searches of data
- **E** Madrigal has a derivation engine How does this help a scientist?

### Madrigal Data Model

**Madrigal site** (typically a facility with scientists and a Madrigal installation)

↓

**Instruments** (ground-based, typically with a set location)

↓

**Experiments** (typically of limited duration, with a single contact)

**Experiment Files** (represents data from one analysis of the experiment)

↓

↓

**Records** (measurement over one period of time) Data unique to one Madrigal site

Data shared

Madrigal sites

among all

- Madrigal files have well-defined format and parameters
- Madrigal has metadata associated with data files

• Allows faster searches of data

 Madrigal has a derivation engine How does this help a scientist?

Wednesday, July 13, 2011

### **Perived parameters appear to be in** file

Wednesday, July 13, 2011

- **P** Derived parameters appear to be in file
- **Engine determines all parameters** that can be derived

- **Derived parameters appear to be in** file
- **Engine determines all parameters** that can be derived
- **Easy to add new derived parameters** using code written in C or Fortran

Wednesday, July 13, 2011

### **Space, time**

• Examples: Local time, shadow height

Wednesday, July 13, 2011

**Space, time** 

• Examples: Local time, shadow height

### Geophysical

• Examples: Kp, Dst, Imf, F10.7

### **Space, time**

• Examples: Local time, shadow height

### Geophysical

• Examples: Kp, Dst, Imf, F10.7

### **• Magnetic**

• Examples: Bmag, Mag conjugate lat and long, Tsyganenko magnetic equatorial plane intercept

### **Space, time**

• Examples: Local time, shadow height

### Geophysical

• Examples: Kp, Dst, Imf, F10.7

### **• Magnetic**

• Examples: Bmag, Mag conjugate lat and long, Tsyganenko magnetic equatorial plane intercept

### **Models**

• Examples: MSIS, IRI

- Madrigal files have well-defined format and parameters
- Madrigal has metadata associated with data files
	- Allows faster searches of data
- **E** Madrigal has a derivation engine How does this help a scientist?

### Example data search problem

**Find out how well the a model** compares with measured data depending on geophysical conditions.

# Ftp site approach

### Ftp site approach

### **P Download all the ftp data to your** local computer

### Ftp site approach

**Download all the ftp data to your** local computer **URITH: Write software to convert the format**
#### Ftp site approach

**Download all the ftp data to your** local computer **Nite software to convert the format. Get geophysical data from other** sources

#### Ftp site approach

- **Download all the ftp data to your** local computer
- **Nite software to convert the format**
- **Get geophysical data from other** sources

If you want to compare to models • Compile model code (if you're lucky) • Write more format conversion code

#### Ftp site approach

- **Download all the ftp data to your** local computer
- **Nite software to convert the format**
- **Get geophysical data from other** sources
- If you want to compare to models • Compile model code (if you're lucky) • Write more format conversion code  $\blacksquare$  Write analysis code  $\lnot$   $\rightarrow$   $\rightarrow$   $\rightarrow$   $\rightarrow$

# Madrigal approach

#### Madrigal approach

#### Use script globalIsprint.py - done

#### Madrigal approach

Use script globalIsprint.py - done Use global search web interface done

#### How can the Madrigal database be accessed?

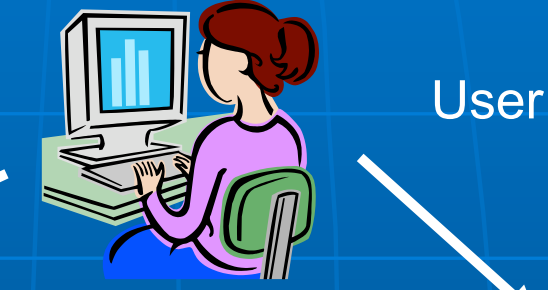

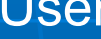

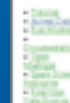

#### ome to the Madrigal Datab at Associac Observators

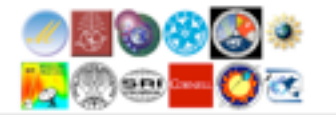

**Web** interface

#### Web services API

•From anywhere on internet •Python API •Matlab API •IDL API •Other could be written

#### Live demo of Madrigal web page

**Start at any Madrigal server (e.g.,** [http://isr.sri.com/madrigal\)](http://jro.igp.gob.pe/madrigal)

**Built on web services** 

**Built on web services Like the web, available from** anywhere on any platform

**Built on web services** Like the web, available from anywhere on any platform **E** Read only API

**Built on web services Like the web, available from** anywhere on any platform **E** Read only API **Complete Python, Matlab, and IDL** APIs written

**Built on web services Like the web, available from** anywhere on any platform **E** Read only API **Complete Python, Matlab, and IDL** APIs written **Nore APIs available on request or via** contribution

#### **Simple delimited output via CGI** scripts

- **Simple delimited output via CGI** scripts
- **Not based on SOAP or XmlRpc since** no support in languages such as Matlab

- **Simple delimited output via CGI** scripts
- **Not based on SOAP or XmlRpc since** no support in languages such as Matlab

**CGI arguments and output fully** documented at http:// www.haystack.edu/madrigal/ remoteAPIs.html

#### Simple Python example

```
# create the main object to get all needed info from 
   Madrigal
madrigalUrl = "http://www.haystack.mit.edu/madrigal"
testData = madrigalWeb.madrigalWeb.MadrigalData(madrigalUrl)
```

```
# get all MLH experiments in 1998
expList = testData.getExperiments(30, 1998,1,1,0,0,0,1998,
                                    12,31,23,59,59) 
for exp in expList: 
       # print out all experiments
       print exp 
# print list of all files in first experiment
fileList = testData.getExperimentFiles(expList[0].id)
       for thisfile in fileList: 
           print thisfile
```
#### Python Remote API

**Can run on any platform with python** (PC, Unix, Mac, etc) **Fully documented with examples**  See [http://madrigal.haystack.edu/](http://madrigal.haystack.edu/madrigal/remotePythonAPI.html) [madrigal/remotePythonAPI.html](http://madrigal.haystack.edu/madrigal/remotePythonAPI.html) for documentation, more examples, and source

#### Live Python API demo

**See demoMadrigalWebServices.py at** [http://www.haystack.mit.edu/cgi](http://www.haystack.mit.edu/cgi-bin/madrigal_viewcvs.cgi/madroot/source/madpy/madrigalWeb/examples/)[bin/madrigal\\_viewcvs.cgi/madroot/](http://www.haystack.mit.edu/cgi-bin/madrigal_viewcvs.cgi/madroot/source/madpy/madrigalWeb/examples/) [source/madpy/madrigalWeb/](http://www.haystack.mit.edu/cgi-bin/madrigal_viewcvs.cgi/madroot/source/madpy/madrigalWeb/examples/) [examples/](http://www.haystack.mit.edu/cgi-bin/madrigal_viewcvs.cgi/madroot/source/madpy/madrigalWeb/examples/)

#### Matlab Remote API

**Methods** • getInstrumentsWeb • getExperimentsWeb • getExperimentFilesWeb • getParametersWeb • isprintWeb • madDownloadFile • madCalculatorWeb • globalIsprint **- Methods match Madrigal model** 

#### Simple Matlab example

filename = '/usr/local/madroot/experiments /2003/tro/05jun03/NCAR\_2003-06-05\_tau2pl\_60\_uhf.bin';

eiscat\_cgi\_url = 'http://www.eiscat.se/madrigal/cgi-bin/';

% download the following parameters from the above file: ut, gdalt, ti

 $params = 'ut, gdalt, ti';$ 

 $filterStr = 'filter = gdalt,200,600 filter = ti,0,5000';$ 

**Matlab Madrigal API call**

% returns a three dimensional array of double with the dimensions:  $\frac{0}{0}$ 

% [Number of rows, number of parameters requested, number of records]  $\%$ 

% If error or no data returned, will return error explanation string instead. data = isprintWeb(eiscat\_cgi\_url, filename, parms, filterStr);

## Simple Matlab example, continued

 See [http://madrigal.haystack.edu/](http://madrigal.haystack.edu/madrigal/remoteMatlabAPI.html) [madrigal/remoteMatlabAPI.html](http://madrigal.haystack.edu/madrigal/remoteMatlabAPI.html) for complete documentation and more examples

#### Live Matlab API demo

#### **See demoMadrigalWebServices.m at** [http://www.haystack.mit.edu/cgi](http://www.haystack.mit.edu/cgi-bin/madrigal_viewcvs.cgi/madroot/source/madmatlab/)[bin/madrigal\\_viewcvs.cgi/madroot/](http://www.haystack.mit.edu/cgi-bin/madrigal_viewcvs.cgi/madroot/source/madmatlab/) [source/madmatlab/](http://www.haystack.mit.edu/cgi-bin/madrigal_viewcvs.cgi/madroot/source/madmatlab/)

#### IDL Remote API

#### **Methods**

- madGetAllInstruments
- madGetExperiments
- madGetExperimentFiles
- madGetExperimentFileParameters
- madSimplePrint
- madPrint
- madDownloadFile
- madCalculator
- madGlobalPrint
- **Nethods again match Madrigal model**

29

Just added in July 2010

#### Madrigal application globallsprint.\*

- **Installed with all three remote API's. - More robust that global search web** UI.
	- Data stored locally
	- Error messages on local terminal
- Documented under Documentation-> Command line interface and in API doc.

#### globalIsprint example

- **Poker Flat**
- **March 10-20, 2007**
- **Alternating code (File kindat 5951)**
- $\blacksquare$  Kp above 4
- Alt between 240 and 260 and
- $N_e > 2e11$

# Example command line (python version)

32 ./globalIsprint.py \ --url=http://isr.sri.com/madrigal\ --parms=year,month,day,hour,min,sec,elm,azm,gdalt,gdlat,glon,kp,ne,te,ti \ --output=demo.txt \ --user\_fullname="Bill Rideout" \ --user\_email=brideout@haystack.mit.edu --user\_affiliation=MIT  $-$ startDate=02/01/2007  $-$ endDate=02/28/2007 \ --inst="Poker\*" \  $-kindat=5951$  $-\text{filter}$ =ap3,15, \  $-$ filter=gdalt, 240, 260 \  $\overline{-}$ filter=ne,2e11,  $-$ filter=te,1000, \ --verbose

What's coming soon for Madrigal?

**NSF funded development** • Release 2.6 • Release 3.0 Open source development with **Jicamarca** 

# NSF funded development for next release

- **Transition of CEDAR database to** Madrigal platform
	- Ability of Madrigal to automatically import data from other Madrigal sites
	- Importing of existing non-Madrigal data into Madrigal
- Ability to extend Madrigal with external hard drives

### Next release development, continued

- **Work with Jicamarca to integrate new** UI into Madrigal
- **Export HDF5 format**
- **FTP like interface added?**
- Users can register interest in experiment
- **Experiment PI, analyst now shared** metadata
- IDL API added to Matlab, python<sub>35</sub>

#### Following release (Madrigal 3.0)

- **Example 2 Conversion of CEDAR format to** CEDAR HDF5/NetCDF4 format
	- Parameter definitions/data model unchanged
	- Each file will be self-describing
	- No more scale factors, integer storage
	- No more duplicate parameters with different ranges
	- Madrigal derivation engine will/interface with it  $\sqrt{3}$  as

#### Madrigal 3.0 continued

- **E Conversion of CEDAR format to** CEDAR HDF5/NetCDF4 format
	- Conversion will be automatic using script
- To create new CEDAR format Create file old way, run convert script Using python API, change one line of code Community standard • Interface to download latest standard, request new parameters

37 5

Open source development with **Jicamarca** 

- Project is one of 3 based on Oct 2010 meeting
- Development of
	- New simple web UI
	- Export HDF5 format
- **Modern open source project** 
	- Shared access to source control (Subversion)

**• Millstone responsible for final testing,** release, support

# Extending/contributing to **Madrigal**

- **Madrigal is completely open source**
- See [www.openmadrigal.org](http://www.openmadrigal.org/) for CVS
- All new code is Python or C. Imported derivation methods sometimes in Fortran.
- **I** I appreciate all contributions • Suggestions and ideas • Finding bugs • Code
## Madrigal hands-on exercises

Fully described on wiki at [http://](http://www.haystack.mit.edu/cgi-bin/asg_science/science.cgi/Using_Madrigal_practically_and_productively) [www.haystack.mit.edu/cgi-bin/](http://www.haystack.mit.edu/cgi-bin/asg_science/science.cgi/Using_Madrigal_practically_and_productively) [asg\\_science/science.cgi/](http://www.haystack.mit.edu/cgi-bin/asg_science/science.cgi/Using_Madrigal_practically_and_productively) Using Madrigal practically and pr **[oductively](http://www.haystack.mit.edu/cgi-bin/asg_science/science.cgi/Using_Madrigal_practically_and_productively) Web practice** Script practice using python, Matlab, or IDL